## Estudio numérico de la función perturbadora indirecta

Trabajo del curso Mecánica Celeste de Maestría 2020

December 15, 2020

#### Abstract

Se estudia numéricamente el valor de la función perturbadora que genera el perturbador Júpiter sobre diferentes objetos del Sistema Solar (NEO, Centauro, objetos en resonancia, etc). En particular estudiamos el valor de la parte indirecta de dicha función, y cual es su valor medio a lo largo del tiempo. Observamos que dicho valor medio es nulo. Comparamos el cálculo realizado de la función perturbadora, con el que arroja el desarrollo literal hasta 2do orden y estudiamos posibles diferencias.

## Contents

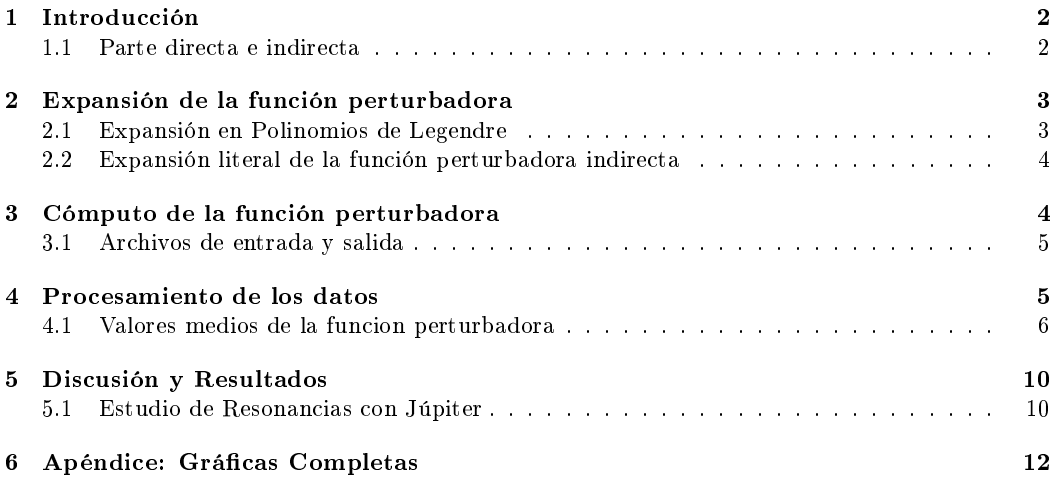

## 1 Introducción

Planteando un problema simple con 3 cuerpos, la masa central y dos masas i y j, podemos plantear los vectores posición y las distancias como se muestra a continuación. Los vectores r están definidos con respecto al cuerpo central, el Sol, en este caso.

$$
\|\vec{r_i}\| = \sqrt{x_i^2 + y_i^2 + z_i^2} \tag{1}
$$

$$
\|\vec{r_j}\| = \sqrt{x_j^2 + y_j^2 + z_j^2} \tag{2}
$$

Y la distancia entre ellos es

$$
\|\vec{r_j} - \vec{r_i}\| = \sqrt{(x_j - x_i)^2 + (y_j - y_i)^2 + (z_j - z_i)^2}
$$
\n(3)

Las ecuaciones de movimiento para ambos cuerpos son respectivamente

$$
\ddot{\vec{r_i}} + G(m_0 + m_i) \frac{\vec{r_i}}{r_i^3} = Gm_j \left( \frac{\vec{r_j} - \vec{r_i}}{\|\vec{r_j} - \vec{r_i}\|^3} - \frac{\vec{r_j}}{r_j^3} \right)
$$
(4)

$$
\vec{r}_j + G(m_0 + m_j) \frac{\vec{r}_j}{r_j^3} = Gm_i \left( \frac{\vec{r}_i - \vec{r}_j}{\|\vec{r}_i - \vec{r}_j\|^3} - \frac{\vec{r}_i}{r_i^3} \right)
$$
(5)

Aquí podemos ver que hay dos términos, uno kepleriano que involucra a la suma de las masas, y otro término que es una perturbación que tiene la masa de la otra partícula. De esta forma podemos definir U y R para cada cuerpo como

$$
\ddot{\vec{r_i}} = \nabla_i \left( U_i + R_i \right) \tag{6}
$$

$$
\ddot{\vec{r}}_j = \nabla_j \left( U_j + R_j \right) \tag{7}
$$

$$
\nabla_{\{i,j\}} = \left(\hat{i}\frac{\partial}{\partial x_{\{i,j\}}} + \hat{j}\frac{\partial}{\partial y_{\{i,j\}}} + \hat{k}\frac{\partial}{\partial z_{\{i,j\}}}\right)
$$
(8)

De manera que queden definidas las funciones perturbadoras para el cuerpo i y j de esta manera

$$
R_i = \frac{Gm_j}{\|\vec{r_j} - \vec{r_i}\|} - Gm_j \frac{\vec{r_i} \cdot \vec{r_j}}{r_j^3}
$$
\n
$$
\tag{9}
$$

$$
R_j = \frac{Gm_i}{\|\vec{r_i} - \vec{r_j}\|} - Gm_i \frac{\vec{r_i} \cdot \vec{r_j}}{r_i^3}
$$
(10)

#### 1.1 Parte directa e indirecta

Siendo  $r < r'$  podemos escribir las funciones perturbadoras para el cuerpo en  $r$  y en  $r'$ , de esta forma

$$
R = \frac{\mu'}{\|\vec{r'} - \vec{r}\|} - \mu' \frac{\vec{r} \cdot \vec{r'}}{r'^3} \qquad con \qquad \mu' = Gm'
$$
 (11)

$$
R' = \frac{\mu}{\|\vec{r} - \vec{r}^{\prime}\|} - \mu \frac{\vec{r} \cdot \vec{r}^{\prime}}{r^3} \qquad con \qquad \mu = Gm \tag{12}
$$

Podemos reconocer dos términos, el directo y el indirecto. Este último aparece por la elección del centro de coordenadas

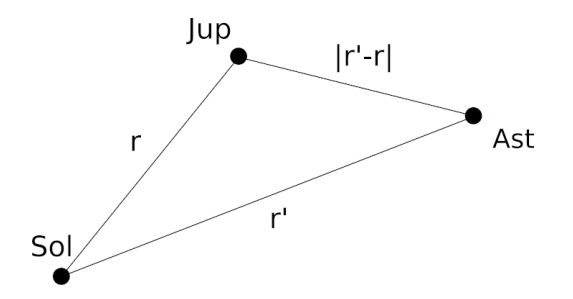

Figure 1: Esquema que describe la geometría del problema de la masa central y dos masas i y j y sus perturbaciones correspondientes.

$$
R_D = \frac{\mu'}{\|\vec{r'} - \vec{r}\|} \tag{13}
$$

$$
R_I = -\mu' \frac{\vec{r} \cdot \vec{r}'}{r'^3} \tag{14}
$$

$$
R = R_D + R_I \tag{15}
$$

Las ecuaciones (13), (14) y (15) serán utilizadas para calcular numéricamente los valores de R en lo que resta del trabajo.

## 2 Expansión de la función perturbadora

La función perturbadora en su forma vectorial solo se puede calcular si se conocen las posiciones instantáneas de los cuerpos involucrados. Se pueden hacer diferentes desarrollos, en particular aquellos que estén en función de los elementos orbitales de los cuerpos.

### 2.1 Expansión en Polinomios de Legendre

Aplicando la regla del coseno entre los vectores r y r', tenemos que podemos escribir

$$
\|\vec{r}' - \vec{r}\|^2 = r^2 + r'^2 - 2rr'\cos\psi\tag{16}
$$

Por lo que podemos escribir

$$
\frac{1}{\|\vec{r'} - \vec{r}\|} = \frac{1}{r'} \left\{ 1 - 2\left(\frac{r}{r'}\right) \cos \psi + \left(\frac{r}{r'}\right)^2 \right\}^{-1/2}
$$
\n(17)

Esta expresión se puede desarrollar en términos de los polinomios de Legendre cono

$$
\frac{1}{\|\vec{r'} - \vec{r}\|} = \frac{1}{r'} \sum_{l=0}^{\infty} \left(\frac{r}{r'}\right)^l P_l(\cos\psi)
$$
\n(18)

Luego se pueden expresar (luego de cancelar el termino constante y el termino indirecto que se cancela con el l=1) tanto R como R' en función de este desarrollo general, de forma que

$$
R = \frac{\mu'}{r'} \sum_{l=2}^{\infty} \left(\frac{r}{r'}\right)^l P_l\left(\cos\psi\right)
$$
 (19)

$$
R' = \frac{\mu}{r'} \sum_{l=2}^{\infty} \left(\frac{r}{r'}\right)^l P_l\left(\cos\psi\right) + \mu\left(\frac{r}{r'^2}\right)\cos\psi - \mu\left(\frac{r'}{r^2}\right)\cos\psi\tag{20}
$$

#### 2.2 Expansión literal de la función perturbadora indirecta

La función perturbadora puede expandirse en series infinitas (series de potencias) que contengan los elementos orbitales, en lugar de los vectores r y r'. Para estos desarrollos se utilizan manipuladores algebráicos y generalmente se hacen hasta cierto orden. En este caso el desarrollo que aplicamos, es el de hasta 2do orden como dice la ecuación 6.110 (Murray & Dermott), donde  $R_i$  es la función perturbadora indirecta externa,  $R_E$  en el Murray.

$$
R_{i} \sim \frac{\mu a}{a'^{2}} \left( -1 + \frac{1}{2} e^{2} + \frac{1}{2} e'^{2} + s^{2} + s'^{2} \right) \cos (\lambda' - \lambda) - ee' \cos (2\lambda' - 2\lambda - \bar{\omega}' + \bar{\omega})
$$
  

$$
-2ss' \cos (\lambda' - \lambda - \Omega' + \Omega) - \frac{1}{2} e \cos (\lambda' - 2\lambda + \bar{\omega}) + \frac{3}{2} e \cos (\lambda' - \bar{\omega}) - 2e' \cos (2\lambda' - \lambda - \bar{\omega}')
$$
  

$$
-\frac{3}{8} e^{2} \cos (\lambda' - 3\lambda + 2\bar{\omega}) - \frac{1}{8} e^{2} \cos (\lambda' + \lambda - 2\bar{\omega}) + 3ee' \cos (2\lambda' - \bar{\omega}' - \bar{\omega})
$$
  

$$
-\frac{1}{8} e'^{2} \cos (\lambda' + \lambda - 2\bar{\omega}') - \frac{27}{8} e'^{2} \cos (3\lambda' - \lambda - 2\bar{\omega}') - s^{2} \cos (\lambda' + \lambda - 2\Omega)
$$
  

$$
+2ss' \cos (\lambda' + \lambda - \Omega' - \Omega) - s'^{2} \cos (\lambda' + \lambda - 2\Omega')
$$
(21)

Para corroborar el valor numérico de la función perturbadora indirecta, computaremos también el valor de ésta, a partir de les elementos orbitales osculantes obtenidos de la integración.

## 3 Cómputo de la función perturbadora

La función perturbadora puede computarse directamente de la posición de las partículas involucradas. Para esto alcanza con utilizar un integrador numérico para ver como es la evolución de dichas partículas y realizar el cómputo. Para esto se utilizó el integrador de N cuerpos Mercury (Chambers en al. 1998) con un algoritmo Bullirsch-Stoer (BS) durante 10 mil años con un paso corto para ver como es la tendencia a largo plazo de la función perturbadora.

Vamos a realizar integraciones numericas de objetos en diferentes tipos de órbitas para contemplar diferentes, situaciones, incluyendo resonancias. Los objetos son

| Objeto           | <b>Tipo</b> | a(ua) | q(ua) | Q(ua) | $\epsilon$ | $i^{(0)}$ | $\Omega^{(q)}$ | $\omega$ ( <sup>0</sup> | $M(^{\mathcal{Q}})$ |
|------------------|-------------|-------|-------|-------|------------|-----------|----------------|-------------------------|---------------------|
| $*Jupiter$       | Planeta     | 5.20  | 4.95  | 5.46  | 0.05       | $1.3\,$   | 100.5          | 273.7                   | 267.1               |
| $(1)$ Ceres      | MBA         | 2.77  | 2.55  | 2.97  | 0.08       | 10.6      | 80.3           | 73.6                    | 77.4                |
| $(14827)$ Hypnos | NEO.        | 2.84  | 0.95  | 4.73  | 0.67       | 1.98      | 58.0           | 238.1                   | 52.7                |
| (153) Hilda      | MBA         | 3.98  | 3.42  | 4.54  | 0.14       | 7.82      | 228.1          | 39.05                   | 225.0               |
| $(624)$ Hektor   | Troyano     | 5.26  | 5.14  | 5.38  | 0.02       | 18.2      | 342.8          | 184.2                   | 202.5               |
| (10199) Chariklo | Centauro    | 15.84 | 13.2  | 18.5  | 0.17       | 23.35     | 300.4          | 243.4                   | 93.1                |
| $(8405)$ Asbolus | Centauro    | 17.99 | 6.80  | 29.19 | 0.62       | 17.6      | 5.9            | 290.3                   | 84.0                |
| $(134340)$ Pluto | <b>TNO</b>  | 39.45 | 29.6  | 49.3  | 0.25       | 17.1      | 110.4          | 112.6                   | 25.2                |

Table 1: Lista de objetos integrados numéricamente. \* Júpiter es el objeto perturbador de los restantes.

Para poder computar la función perturbadora en función del tiempo, de manera que las órbitas permanezcan fijas, las integraciones numéricas se realizaron con los objetos aislados o sea parte del small.in o cuerpos sin masa de manera que no se perturban entre ellos.

#### 3.1 Archivos de entrada y salida

Los archivos de entrada utilizados por el integrador, son (param.in, small.in, big.in y element.in)

- 1. param.in: Este archivo tiene parámetros de momento inicial, final, paso y método de integración. También tiene parámetros de eyección, etc.
- 2. big.in: Este archivo tiene los objetos con masa, en general, planetas del Sistema Solar, el cual en este caso, está vacío porque solo consideramos el Sol y la partícula a integrar
- 3. small.in: Este archivo contiene las órbitas de los objetos a integrar.
- 4. element.in: Este archivo contiene la lista de elementos orbitales que se extraerán luego de la integración numérica. El output de la integración es un archivo binario, con este archivo se configura como salen los archivos de texto con los datos.

```
00+ 06 Integration parameters (WARNING: Do not delete this line!!)
) Lines beginning with ')' are ignored.
) Important integration parameters:
algorithm (MVS, BS, BS2, RADAU, HYBRID etc) = bs
start time (days) = 2458849.5stop time (days) = 20720974.5output interval (days) = 365.25
timestep (days) = 5accuracy parameter=1.d-12
) Integration options:
stop integration after a close encounter = noallow collisions to occur = noinclude collisional fragmentation = no
express time in days or years = years
express time relative to integration start time = no
output precision = high
< not used at present >
include relativity in integration= no
include user-defined force = no
) These parameters do not need to be adjusted often:
ejection distance (AU)= 100d0
radius of central body (AU) = 0.005d0central mass (solar) = 1.0d0central J2 = 0d0central J4 = 0d0central J6 = 0d0< not used at present >
< not used at present >
Hybrid integrator changeover (Hill radii) = 3.d0
number of timesteps between data dumps = 1000
number of timesteps between periodic effects = 100
```
Figure 2: Ejemplo del archivo param.in para la integración de 1Ma

### 4 Procesamiento de los datos

Para graficar y computar las funciones perturbadoras correspondientes, elaboramos un script de Octave/Matlab para cargar los datos y operar. Utilizamos las ecuaciones 15, 13 y 14 para calcular R, Ri y Rd en función de las coordenadas cartesianas de los objetos para cada instante de tiempo.

```
0+ 06 element (WARNING: Do not delete this line!!)
) Lines beginning with ')' are ignored.
       number of input files = 1<u>)............</u>
         ) List the input files, one per line
xv.out
type of elements (central body, barycentric, Jacobi) = Central
minimum interval between outputs (days) = 365.2d1
express time in days or years = years
express time relative to integration start time = yes
) Output format? (e.g. a8.4 => semi-major axis with 8 digits & 4 dec. places)
 x13.5 y13.5 z13.5 u13.5 v8.5 w8.5 a13.5 e8.5 i8.5 g8.3 n8.3 l8.3
) a21.16 x21.16 y21.16 z21.16
) Which bodies do you want? (List one per line or leave blank for all bodies)
```
Figure 3: Ejemplo del archivo element.in

```
0+ 06 Small-body initial data (WARNING: Do not delete this line!!)
) Lines beginning with ')' are ignored.
style (Cartesian, Asteroidal, Cometary) = Asteroidal
HILDA ep=2459000.5d0
3.9790013150 0.1402833780 7.8247325548 39.05005475 228.131892035 224.981188254 0.d0 0.d0 0.d0
```
Figure 4: Ejemplo del archivo small.in

#### 4.1 Valores medios de la funcion perturbadora

La función perturbadora (y sus componentes directa e indirecta) tienen variaciones, producto de la variación de la posición espacial de los objetos considerados. La variación, generalmente esta acotada, dado que la distancia de los objetos, puede tener un valor máximo y mínimo, lo que arrojará un valor máximo y mínimo de R. Esto puede tener variaciones grandes si las órbitas de los objetos se acercan y las distancias se hacen pequeñas, cosa que pasa en los encuentros cercanos, donde la función perturbadora se hace grande. El valor medio de la función perturbadora a lo largo de un período de tiempo está dado por la siguiente ecuación

$$
\langle R_i \rangle = \frac{1}{T} \int_0^T R_i(t) \, dt \tag{22}
$$

Para estudiar el valor medio de la función perturbadora, vamos a tomar un intervalo de tiempo equivalente a 10 veces el período del objeto externo. Para el caso de las funciones perturbadoras de los asteroides interiores a Júpiter, el período será de unos 119 años.

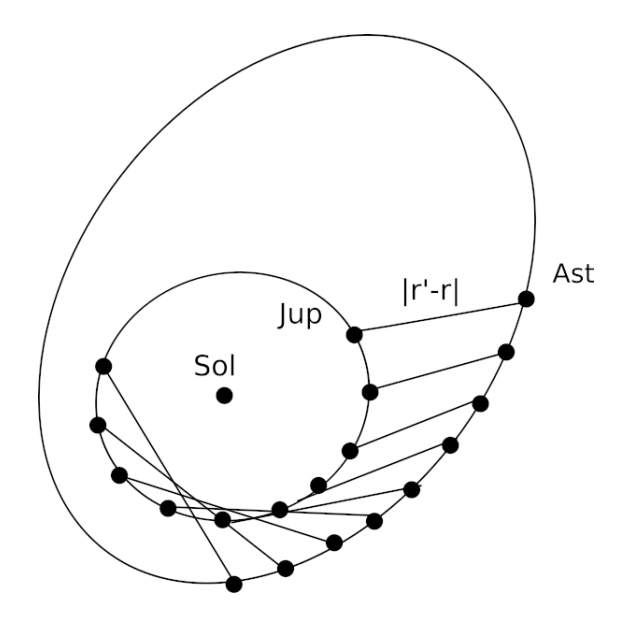

Figure 5: Esquema de la distancia entre el planeta y el astoroide, que intervienen en el cálculo de la función perturbadora.

Para el caso de los objetos externos, será mayor. Unas 10 veces el período mayor asegura que el valor de R no tenga oscilaciones debido a los ángulos rápidos. Las siguientes gráficas son una versión reducida de todas las gráficas obtenidas, que se encuentran al final en el apéndice.

En las gráficas se puede ver que la función perturbadora indirecta si bien tiene oscilaciones pequeñas, son de baja amplitud en comparación con el valor de la función perturbadora directa  $R_D$ , con la excepción del troyano (624) Hektor que muestra una variación mayor.

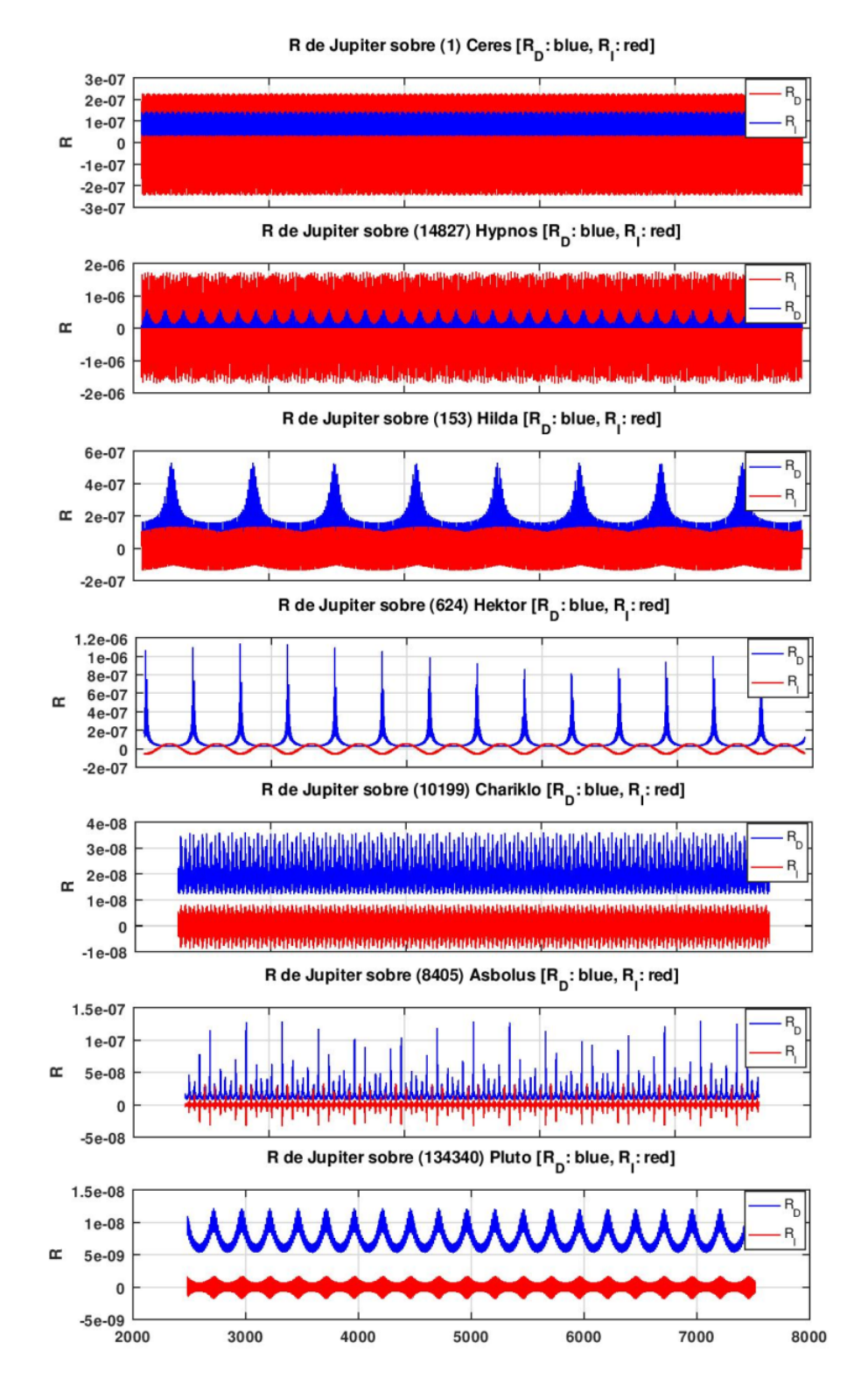

Figure 6: Resumen de las funciones perturbadoras de los objetos estudiados

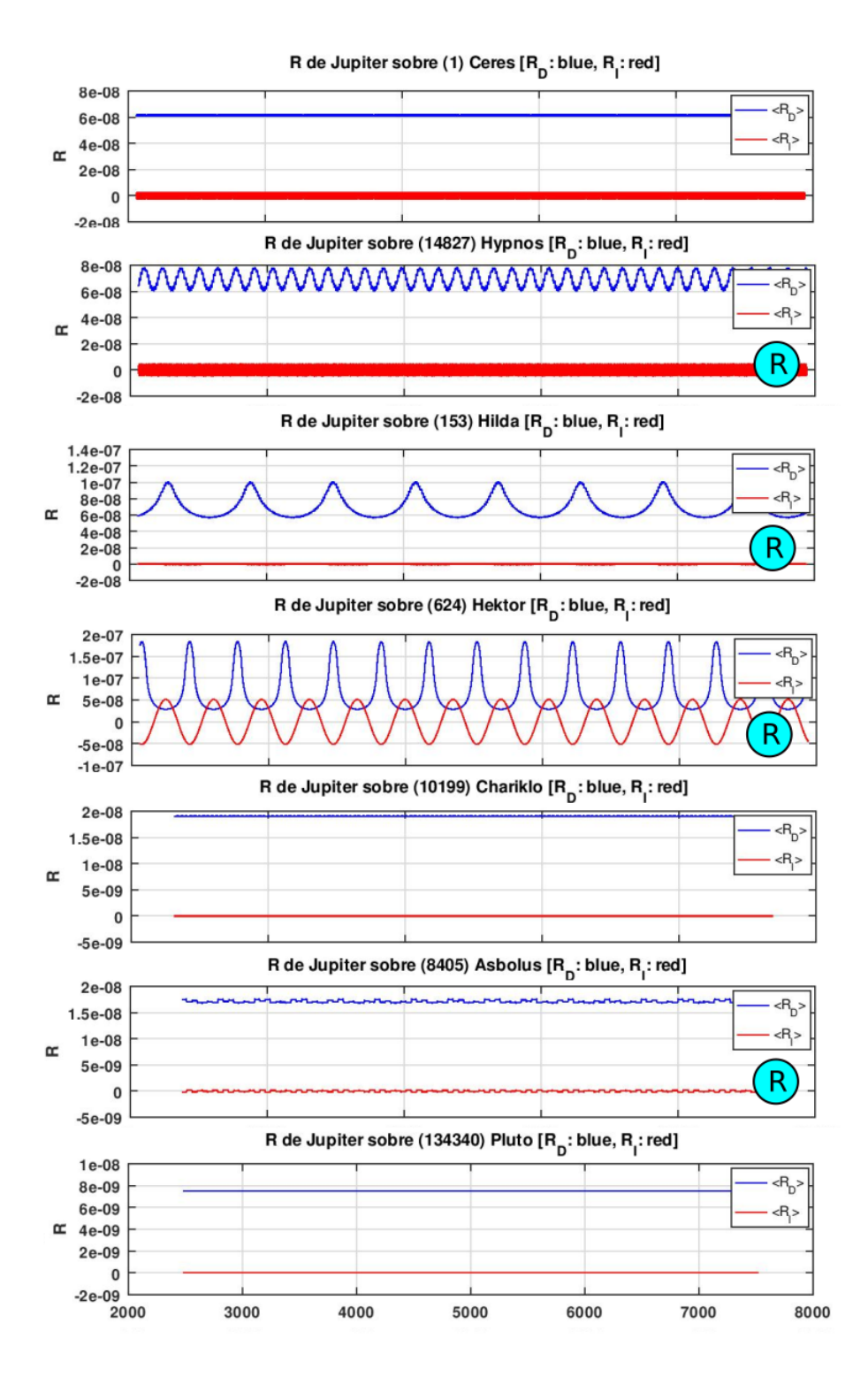

Figure 7: Resumen de las funciones perturbadoras medias  $\langle R_I \rangle$  y  $\langle R_D \rangle$  de los objetos estudiados, donde se marcan con una (R) color cyan, los objetos que estan en resonancia con Júpiter. Aquí se puede ver como las amplitudes de variación de la función perturbadora, son mayores. En los casos de los objetos que no estan en resonancia (los otros 3), tanto las  $R_D$  como  $R_I$  figuran constantes durante todo el intervalo de tiempo.

## 5 Discusión y Resultados

En todos los casos, tomando 10 veces el período más grande, se verifica que el promedio de la función perturbadora indirecta es muy cercano a cero, con variaciones de menor amplitud (mucho menores que el valor de la función perturbadora directa  $R_D$ ). En algunos casos se observan frecuencias con amplitudes más altas, como el caso del troyano (624) Hektor que se podrían promediar si se tomaran períodos de averaging mayores. Esto no lo podemos hacer debido a la corto intervalo de tiempo de nuestra integración como se ve en la figura (12) y (19).

#### 5.1 Estudio de Resonancias con Júpiter

De la lista de los objetos que hemos estudiado, vemos que hay objetos que claramente están ubicados en resonancias de movimientos medios con Júpiter, como el troyano (624) Hektor en resonancia 1:1.

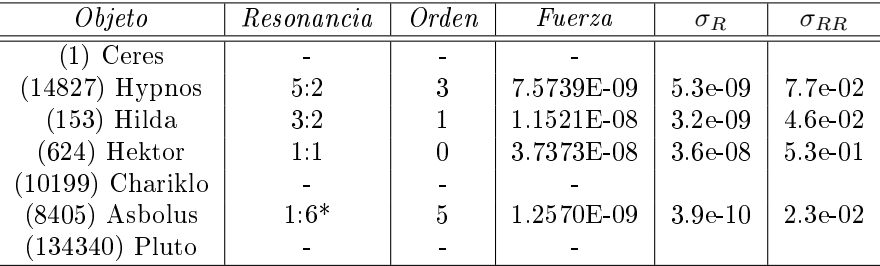

Table 2: Tabla de resonancias en las que se encuentran los objetos, calculado con el SuperAtlasV2 y los valores de dispersión de la función perturbadora indirecta media  $\langle R_I \rangle$ . (\*) El programa también reporta las resonancias 2:13, 3:19, 5:33 y 7:45, pero es aproxiadamente la misma que la 1:6 multiplicada por una constante.  $\sigma_R$  y  $\sigma_{RR}$  son las dispersiones calculadas y dispersiones relativas de  $\langle R_I \rangle$ .

Para el estudio de los demás objetos, utilizamos el programa SuperAtlasV2 explorando en las inmediaciones de los semiejes de los objetos. Luego de exploradas todas las resonancias, se calcula en cuales de ellas, el semieje del objeto cae dentro del ancho de la resonancia también calculada por el programa.

Para ver si el hecho de la presencia de una resonancia afecta al valor medio de la función perturbadora indirecta, vamos a calcular la dispersión de la misma luego de realizado el promedio. Esta dispersión la normalizamos por el valor de R (la componente directa no nula) para quitar el efecto de la distancia media entre el perturbador y el asteroide. Como ejemplo, la perturbación que siente (134340) Pluto es de mucho menor magnitud que la que siente (153) Hilda, porque está más lejos, entonces para quitar este efecto, normalizamos los sigmas con la diferencia entre la  $R_D$  y la  $R_I$  para cada cuerpo, transformandose en un sigma o dispersión relativa.

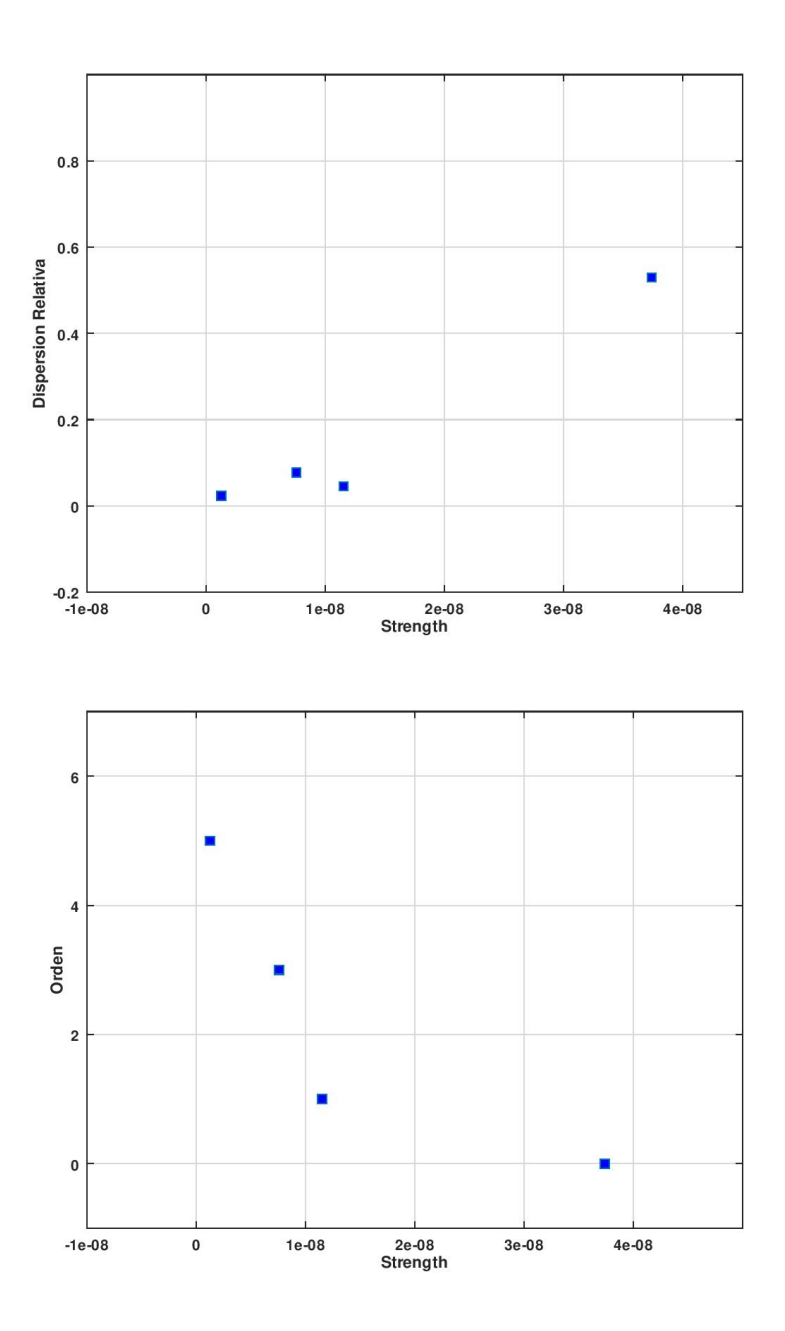

Figure 8: Gráco Dispersión vs Fuerza (arriba) y Orden de la Resonancia vs Fuerza (abajo).

Si bien son muy pocos puntos como para sacar muchas conclusiones, vemos que la función perturbadora media indirecta RI, tiende a ser más dispersa cuanto más fuerte es la resonancia y también cuanto menor sea el orden de la resonancia en cuestión. Finalmente concluímos que el desarrollo hasta 2do orden de la función perturbadora indirecta, es compatible con los cálculos numéricos, pudiendose ver claramente que los períodos coinciden (en algunos casos se puede ver claramente en las gráficas (20) y (22)) y de existir diferencias, pueden deberse a que la misma, es una aproximación válida para bajas eccentricidades como inclinaciones (cosa que no cumplen todos los objetos estudiados)

## 6 Apéndice: Gráficas Completas

Se generaron dos sets de gráficas con la duración completa de la integración 10.000 años y un zoom de 1000 años.

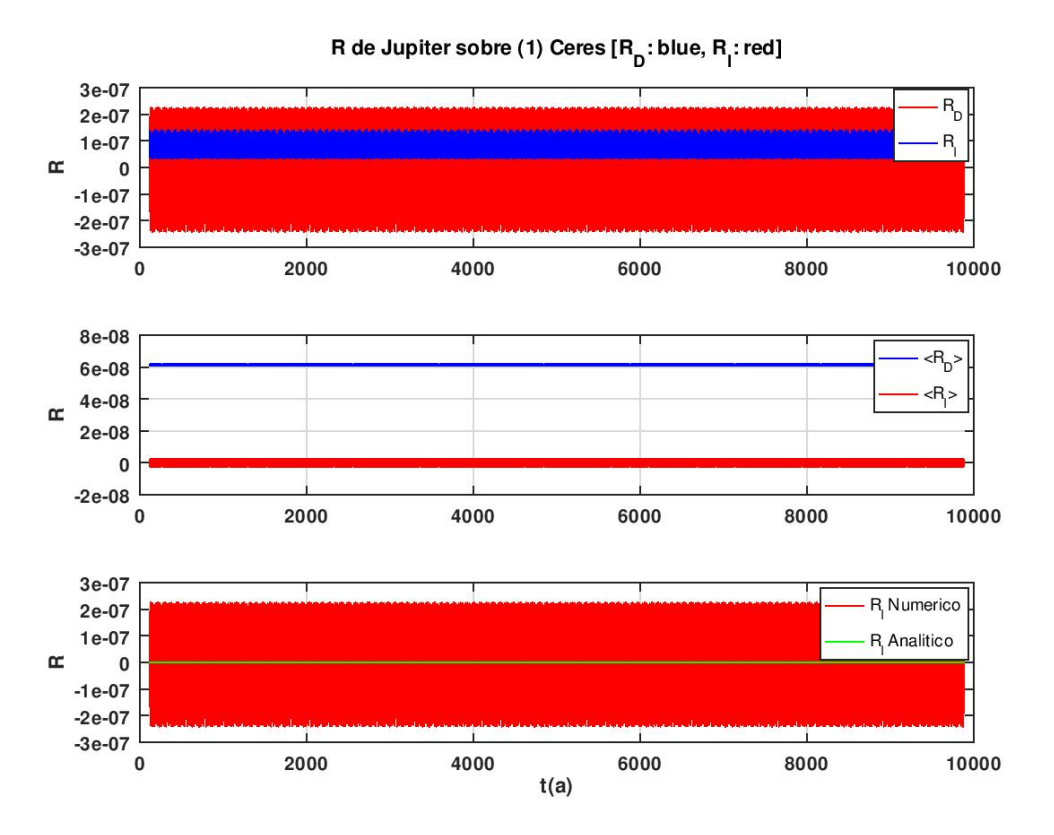

Figure 9: Función perturbadora para Ceres a lo largo de toda la integración de 10.000 años.

En las grácas con Zoom a 1000 años, en el sub-recuadro de abajo se ve la superposición de la expresión analítica aproximada a 2do orden de la ecuación (21).

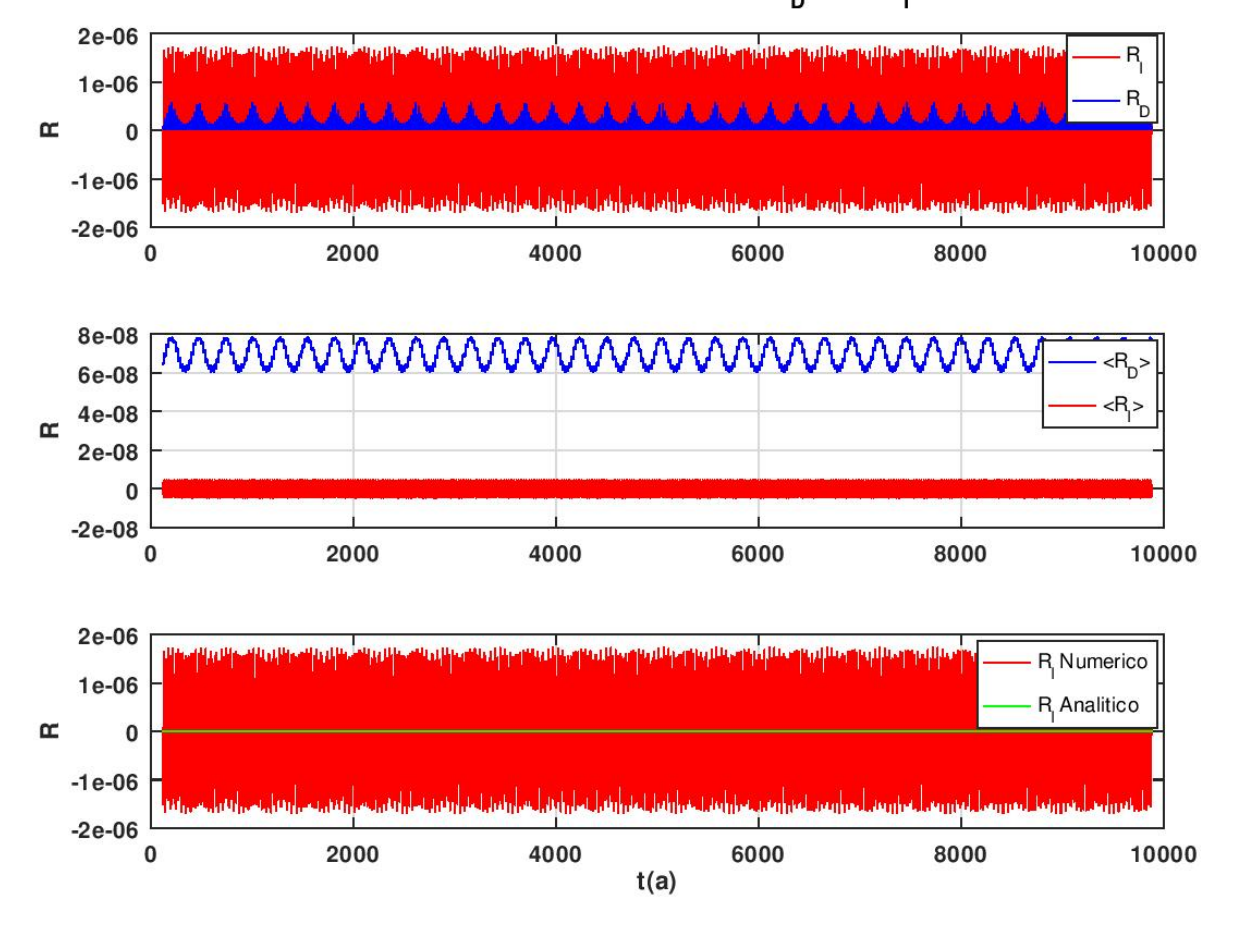

# R de Jupiter sobre (14827) Hypnos  $[R_{\overline{D}}:$  blue,  $R_{\overline{I}}:$  red]

Figure 10: Función perturbadora para Hypnos a lo largo de toda la integración de 10.000 años.

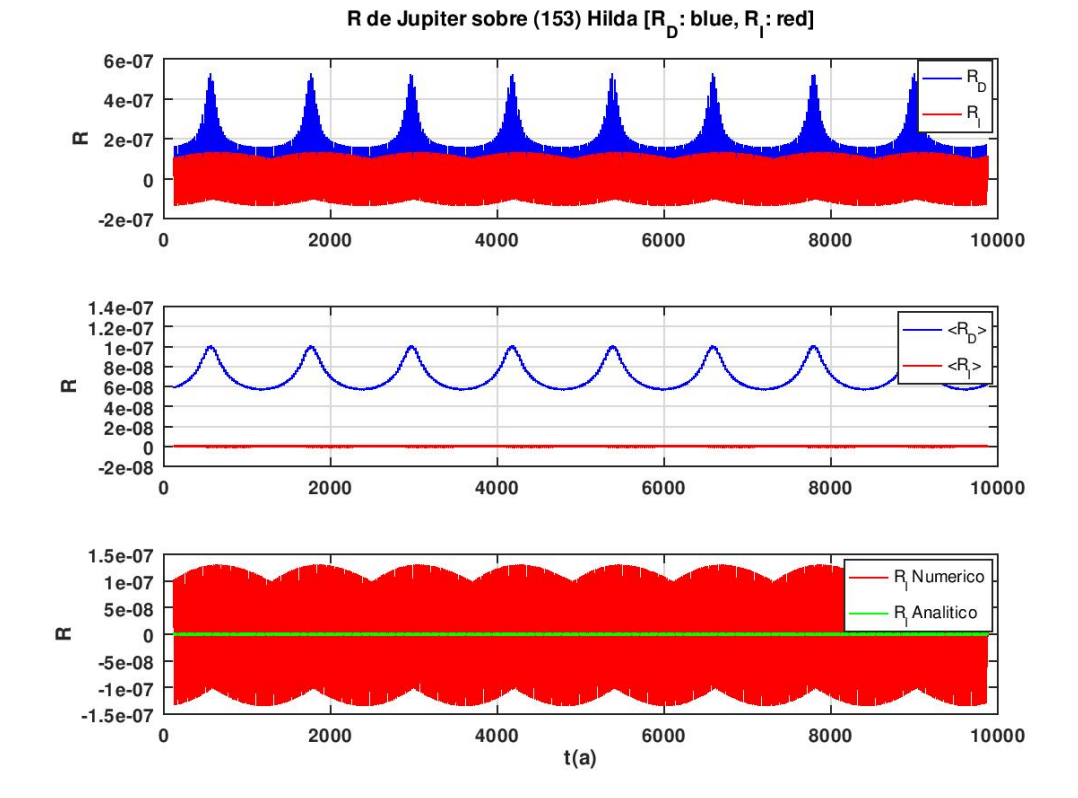

Figure 11: Función perturbadora para Hilda a lo largo de toda la integración de 10.000 años.

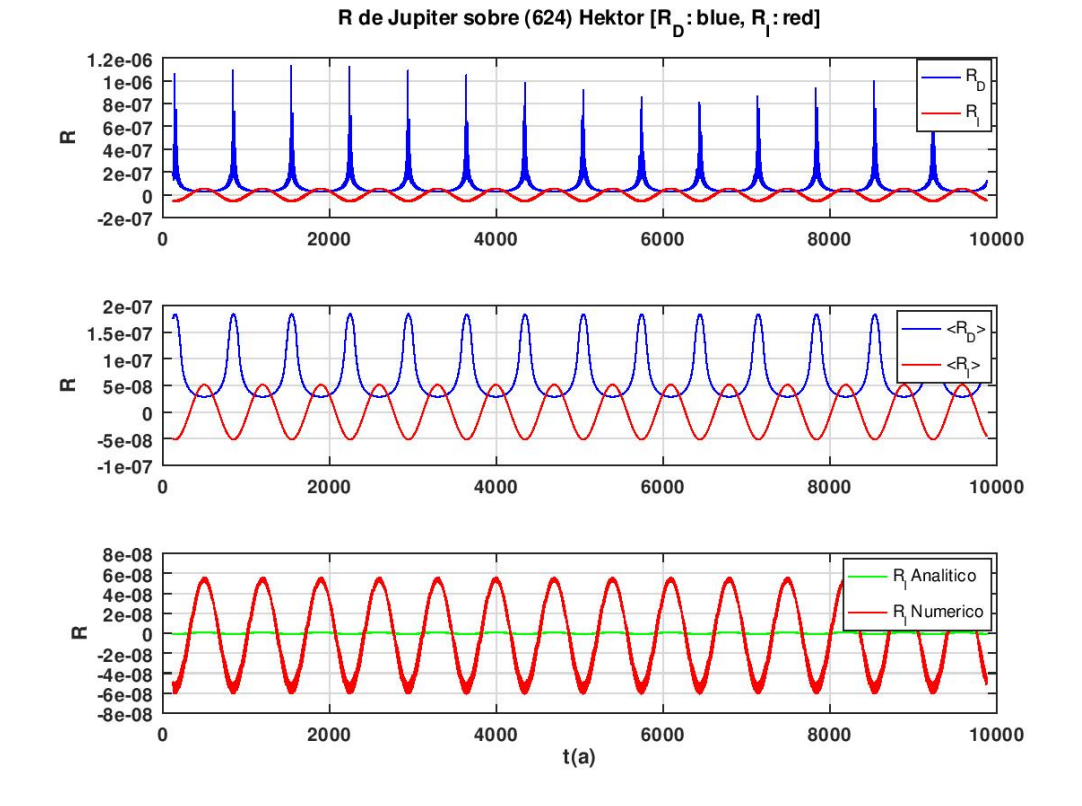

Figure 12: Función perturbadora para Hektor a lo largo de toda la integración de 10.000 años.

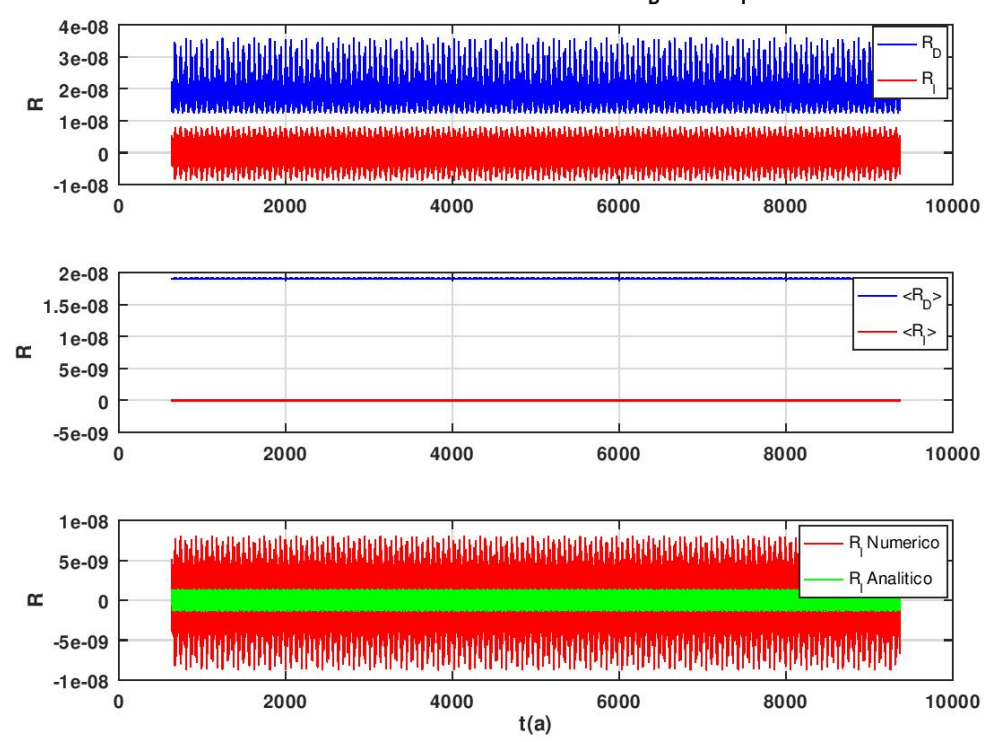

R de Jupiter sobre (10199) Chariklo  $\mathsf{[R}_\mathsf{D}^{\mathsf{T}}$ : blue,  $\mathsf{R}_\mathsf{I}^{\mathsf{T}}$ : red]

Figure 13: Función perturbadora para Chariklo a lo largo de toda la integración de 10.000 años.

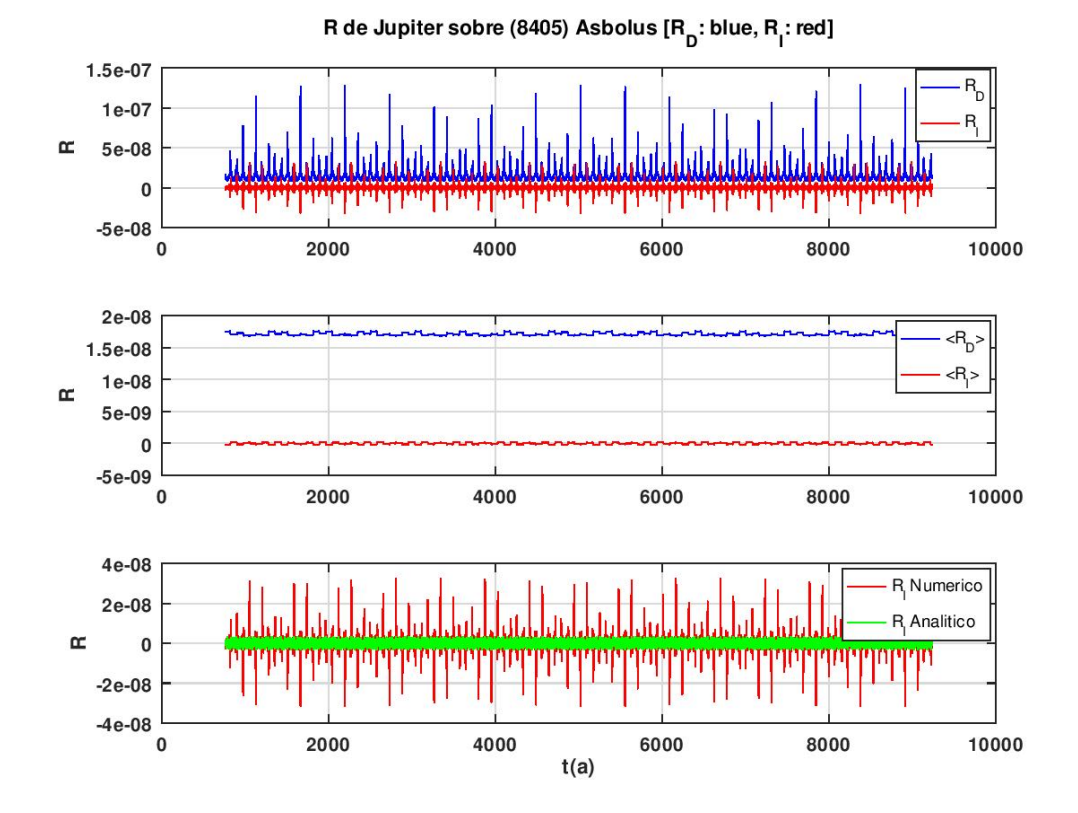

Figure 14: Función perturbadora para Asbolus a lo largo de toda la integración de 10.000 años.

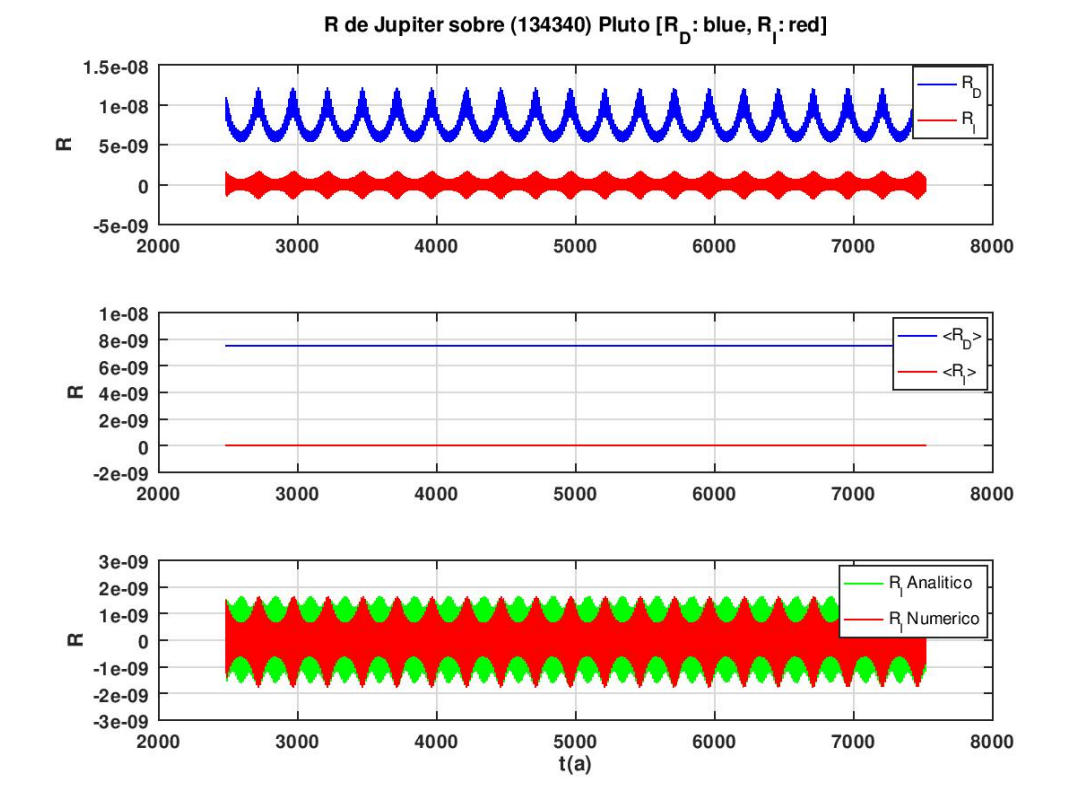

Figure 15: Función perturbadora para Pluto a lo largo de toda la integración de 10.000 años.

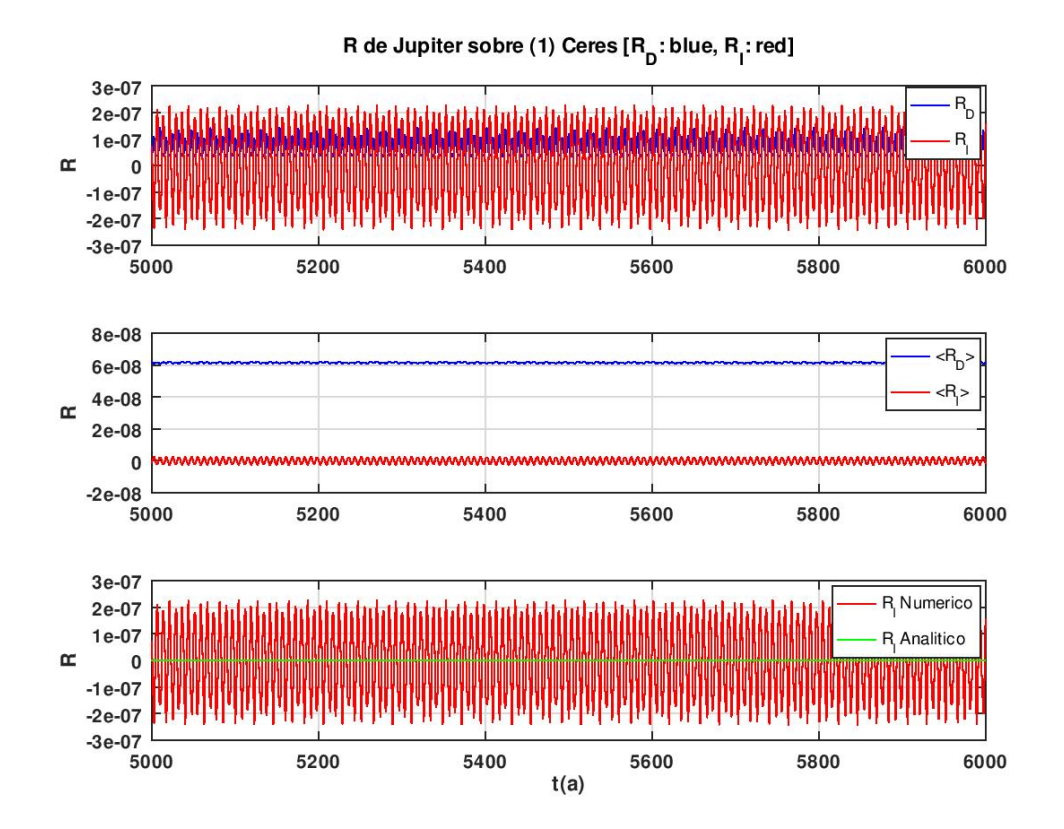

Figure 16: [ZOOM de 1000 años] Función perturbadora para Ceres. La expresión analítica aproximada a 2do orden de la ecuación (21) se presenta en color verde.

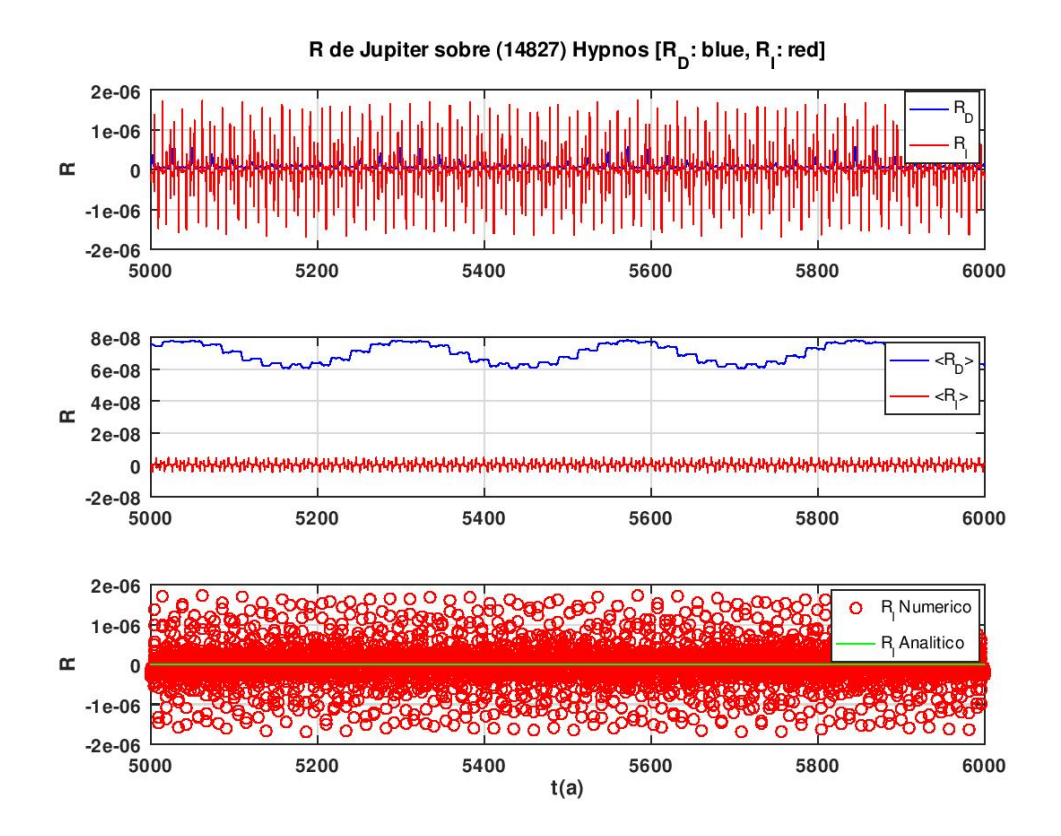

Figure 17: [ZOOM de 1000 años] Función perturbadora para Hypnos. La expresión analítica aproximada a 2do orden de la ecuación (21) se presenta en color verde.

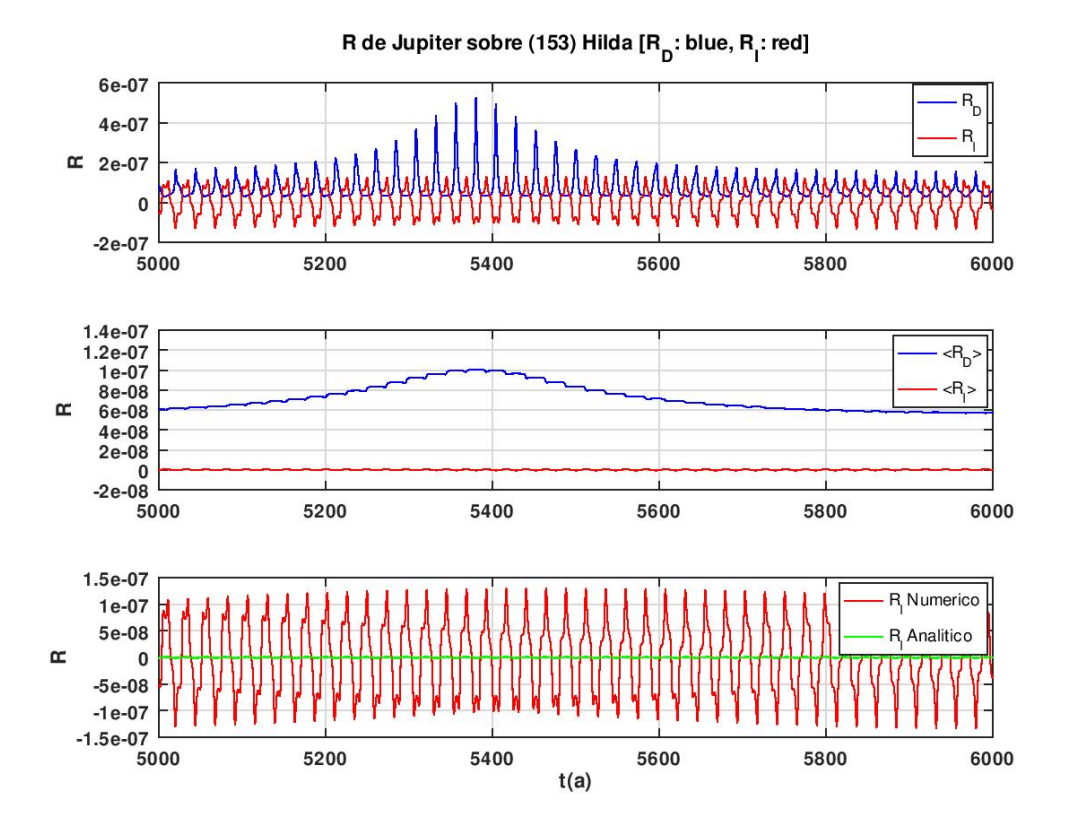

Figure 18: [ZOOM de 1000 años] Función perturbadora para Hilda. La expresión analítica aproximada a 2do orden de la ecuación (21) se presenta en color verde.

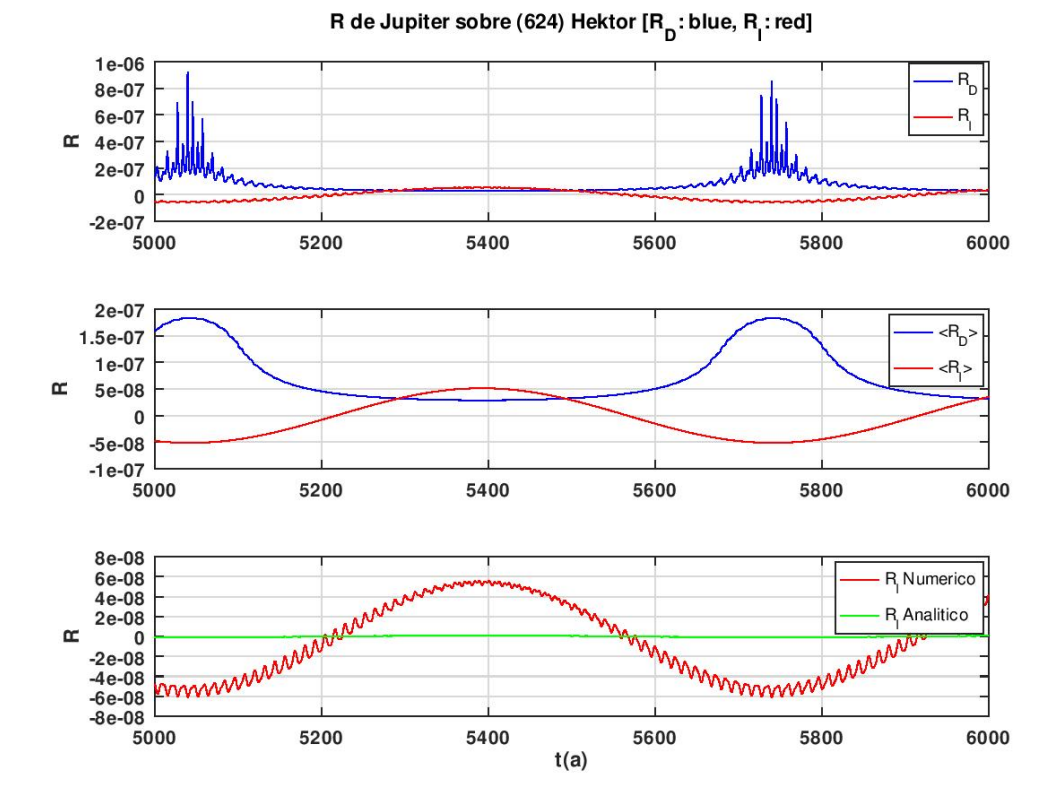

Figure 19: [ZOOM de 1000 años] Función perturbadora para Hektor. La expresión analítica aproximada a 2do orden de la ecuación (21) se presenta en color verde.

![](_page_22_Figure_0.jpeg)

Figure 20: [ZOOM de 1000 años] Función perturbadora para Chariklo. La expresión analítica aproximada a 2do orden de la ecuación (21) se presenta en color verde.

![](_page_23_Figure_0.jpeg)

Figure 21: [ZOOM de 1000 años] Función perturbadora para Asbolus. La expresión analítica aproximada a 2do orden de la ecuación (21) se presenta en color verde.

![](_page_24_Figure_0.jpeg)

Figure 22: [ZOOM de 1000 años] Función perturbadora para Pluto. La expresión analítica aproximada a 2do orden de la ecuación (21) se presenta en color verde.